*DC Motor Characteristics Formulas...* 1/13

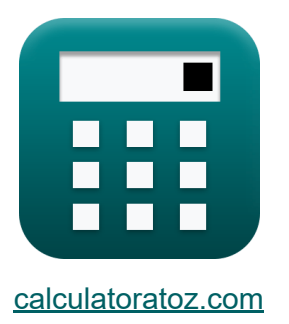

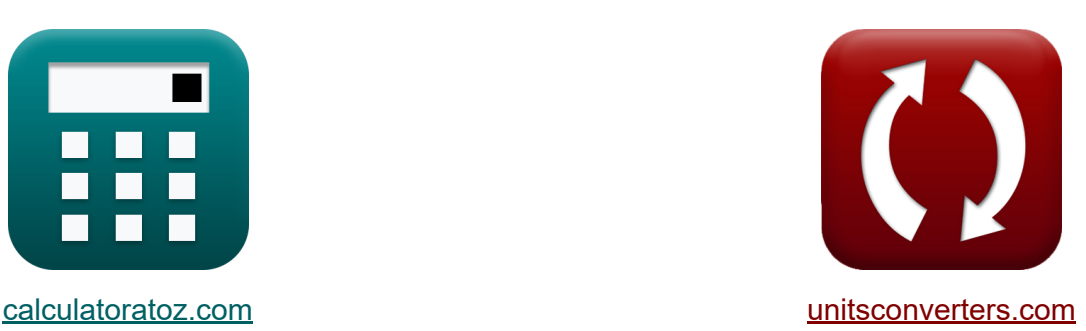

# **Charakterystyka silnika prądu stałego Formuły**

#### [Kalkulatory!](https://www.calculatoratoz.com/pl) Przykłady! [konwersje!](https://www.unitsconverters.com/pl)

Przykłady!

Zakładka **[calculatoratoz.com](https://www.calculatoratoz.com/pl)**, **[unitsconverters.com](https://www.unitsconverters.com/pl)**

Najszerszy zasięg kalkulatorów i rośnięcie - **30 000+ kalkulatorów!** Oblicz z inną jednostką dla każdej zmiennej - **W wbudowanej konwersji jednostek!**

Najszerszy zbiór miar i jednostek - **250+ pomiarów!**

Nie krępuj się UDOSTĘPNIJ ten dokument swoim znajomym!

*[Zostaw swoją opinię tutaj...](https://docs.google.com/forms/d/e/1FAIpQLSf4b4wDgl-KBPJGChMJCxFlqrHvFdmw4Z8WHDP7MoWEdk8QOw/viewform?usp=pp_url&entry.1491156970=Charakterystyka%20silnika%20pr%C4%85du%20sta%C5%82ego%20Formu%C5%82y)*

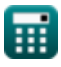

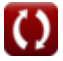

### **Lista 26 Charakterystyka silnika prądu stałego Formuły**

### **Charakterystyka silnika prądu stałego**

**1) Całkowita utrata mocy przy ogólnej wydajności silnika prądu stałego** 

$$
\textit{fs}\left[P_{\rm{loss}}=P_{\rm{in}}-\eta_{\rm{o}}\cdot P_{\rm{in}}\right]
$$

$$
\boxed{\textbf{ex}}\boxed{41.34\text{W}=78\text{W}-0.47\cdot78\text{W}}
$$

**2) Moc mechaniczna rozwijana w silniku prądu stałego przy danej mocy wejściowej** 

$$
\overline{\kappa}\big[\mathrm{P}_{\mathrm{m}}=\mathrm{P}_{\mathrm{in}}-\big(\mathrm{I}_{\mathrm{a}}^{2}\cdot\mathrm{R}_{\mathrm{a}}\big)\Big]
$$

$$
\mathbf{ex}\Big[36.06592\mathbf{W}=78\mathbf{W}-\Big((0.724\mathbf{A})^2\cdot80\Omega\Big)
$$

#### **3) Moc wejściowa podana sprawność elektryczna silnika prądu stałego**

$$
\begin{aligned} \mathbf{f} \mathbf{x} \overline{\mathbf{P}_{in} = \frac{\mathbf{P}_{conv}}{\eta_e}} \\ \mathbf{ex} \overline{\mathbf{r} 8W} = \frac{62.4 \text{W}}{0.8} \end{aligned}
$$

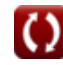

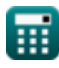

**[Otwórz kalkulator](https://www.calculatoratoz.com/pl/mechanical-power-developed-in-dc-motor-given-input-power-calculator/Calc-1390)** 

**[Otwórz kalkulator](https://www.calculatoratoz.com/pl/input-power-given-electrical-efficiency-of-dc-motor-calculator/Calc-3800)** 

**[Otwórz kalkulator](https://www.calculatoratoz.com/pl/total-power-loss-given-overall-efficiency-of-dc-motor-calculator/Calc-3815)** 

*DC Motor Characteristics Formulas...* 3/13

#### **4) Moment obrotowy silnika szeregowego silnika prądu stałego przy danej stałej maszynowej**

$$
\overline{\boldsymbol{\kappa}}\boxed{\boldsymbol{\tau} = \mathrm{K}_{\mathrm{f}}\cdot \Phi\cdot \mathrm{I}^2_{\mathrm{a}}}
$$

$$
\mathbf{ex}\bigg[0.706193\mathrm{N}^{*}\mathrm{m}=1.135\cdot1.187\mathrm{Wb}\cdot\left(0.724\mathrm{A}\right)^{2}
$$

**5) Moment obrotowy twornika przy danej sprawności elektrycznej silnika prądu stałego** 

$$
\boldsymbol{\kappa}\boxed{\boldsymbol{\tau}_{a}=\frac{I_{a}\cdot V_{s}\cdot\boldsymbol{\eta}_{e}}{\omega_{s}}}
$$

$$
\textbf{ex } 0.424006 \text{N*}\text{m} = \frac{0.724 \text{A} \cdot 240 \text{V} \cdot 0.8}{52.178 \text{rev/s}}
$$

**6) Moment obrotowy twornika przy danej sprawności mechanicznej silnika prądu stałego** 

$$
\pmb{\hbar} \pmb{\tau}_a = \eta_m \cdot \tau
$$

$$
\overline{\text{ex } 0.4236\text{N*}}\text{m} = 0.60 \cdot 0.706\text{N*}\text{m}
$$

#### **7) Ogólna sprawność silnika prądu stałego**

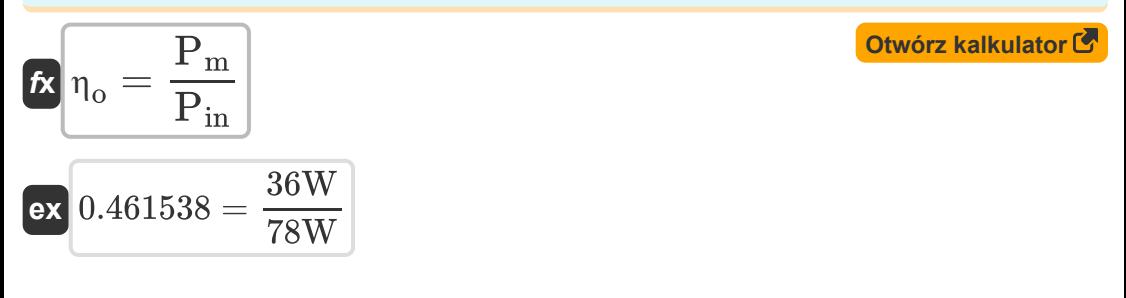

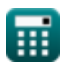

**[Otwórz kalkulator](https://www.calculatoratoz.com/pl/armature-torque-given-electrical-efficiency-of-dc-motor-calculator/Calc-3799)** 

**[Otwórz kalkulator](https://www.calculatoratoz.com/pl/armature-torque-given-mechanical-efficiency-of-dc-motor-calculator/Calc-3803)** 

**[Otwórz kalkulator](https://www.calculatoratoz.com/pl/motor-torque-of-series-dc-motor-given-machine-constant-calculator/Calc-2941)** 

*DC Motor Characteristics Formulas...* 4/13

**8) Ogólna wydajność silnika prądu stałego przy danej mocy wejściowej** 

$$
\begin{aligned} \textbf{fx} \boxed{\eta_{o} = \frac{P_{in} - \left(P_{cu(a)} + P_{cu(f)} + P_{loss}\right)}{P_{in}}}\\ \textbf{ex} \boxed{0.417949 = \frac{78W - (1.25W + 2.81W + 41.34W)}{78W}} \end{aligned} \qquad \qquad \begin{aligned} \textbf{Otwórz kalkulator} \\ \end{aligned}
$$

**9) Podana częstotliwość silnika prądu stałego Prędkość** 

$$
f = \frac{n \cdot N}{120}
$$
dtwórz kalkulator C

$$
\textbf{ex}\Bigg[4.502949\text{Hz} = \frac{4\cdot 1290\text{rev/min}}{120}
$$

**10) Podana moc wyjściowa Całkowita wydajność silnika prądu stałego** 

**[Otwórz kalkulator](https://www.calculatoratoz.com/pl/output-power-given-overall-efficiency-of-dc-motor-calculator/Calc-3806)** 

$$
\textbf{f} \textbf{x} \boxed{P_{out}=P_{in} \cdot \eta_{o}}
$$

$$
\mathbf{ex}\ \mathbf{36.66W}=78\mathbf{W}\cdot0.47
$$

**11) Podane napięcie zasilania Ogólna wydajność silnika prądu stałego**

$$
\begin{aligned} \textbf{f} \textbf{x} \left[ V_{\text{s}} = \frac{\left( I - I_{\text{sh}} \right)^2 \cdot R_{\text{a}} + L_{\text{m}} + P_{\text{core}}}{I \cdot \left( 1 - \eta_{\text{o}} \right)} \right] \text{ex} 240.5996 \text{V} = \frac{\left( 0.658 \text{A} - 1.58 \text{A} \right)^2 \cdot 80 \Omega + 9.1 \text{W} + 6.8 \text{W}}{0.658 \text{A} \cdot \left( 1 - 0.47 \right)} \end{aligned}
$$

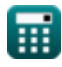

*DC Motor Characteristics Formulas...* 5/13

#### **12) Podane napięcie zasilania Sprawność elektryczna silnika prądu stałego**

$$
\boldsymbol{\hbar}\left(\boldsymbol{V}_s=\frac{\boldsymbol{\omega}_s\cdot\boldsymbol{\tau}_a}{I_a\cdot\boldsymbol{\eta}_e}\right)
$$
   
 
$$
\textbf{Otwórz kalkulator } \boldsymbol{\Theta}
$$

$$
\text{ex } 239.9963 \text{V} = \frac{52.178 \text{rev/s} \cdot 0.424 \text{N*m}}{0.724 \text{A} \cdot 0.8}
$$

#### **13) Podany moment obrotowy silnika Sprawność mechaniczna silnika prądu stałego**

$$
\tau = \frac{\tau_{\rm a}}{\eta_{\rm m}}
$$
\n  
\n
$$
\tau = \frac{\tau_{\rm a}}{\eta_{\rm m}}
$$
\n  
\n
$$
0.706667 \text{N}^* \text{m} = \frac{0.424 \text{N}^* \text{m}}{0.60}
$$
\n  
\n14) Powrót Równanie EMF silnika prądu stalego C\n  
\n
$$
\mathbf{E}_{\rm b} = \frac{\mathbf{n} \cdot \Phi \cdot \mathbf{Z} \cdot \mathbf{N}}{60 \cdot \mathbf{n}_{||}}
$$
\n  
\n
$$
\mathbf{E}_{\rm b} = \frac{\mathbf{n} \cdot \Phi \cdot \mathbf{Z} \cdot \mathbf{N}}{60 \cdot \mathbf{n}_{||}}
$$
\n  
\n
$$
\mathbf{E}_{\rm a} = \frac{4 \cdot 1.187 \text{Wb} \cdot 14 \cdot 1290 \text{rev/min}}{60 \cdot 6}
$$
\n  
\n(24.94334 V = 4.1187 Wb \cdot 14.1290 \text{rev/min}

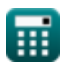

#### **15) Prąd twornika przy danej sprawności elektrycznej silnika prądu stałego**

$$
\mathbf{tx} \mathbf{I}_{\mathrm{a}} = \frac{\omega_{\mathrm{s}} \cdot \tau_{\mathrm{a}}}{V_{\mathrm{s}} \cdot \eta_{\mathrm{e}}}
$$
\n
$$
\mathbf{ex} \frac{0.723989 \mathrm{A}}{0.723989 \mathrm{A}} = \frac{52.178 \mathrm{rev/s} \cdot 0.424 \mathrm{N} \cdot \mathrm{m}}{240 \mathrm{V} \cdot 0.8}
$$
\n
$$
\mathbf{16} \text{ Prad twomika silnika pradu stalego } \mathbf{C}
$$

$$
\pmb{\kappa}\overline{\mathbf{I}_a=\frac{V_a}{K_f\cdot\Phi\cdot\omega_s}}
$$

$$
\textbf{ex} \boxed{0.724496 \text{A} = \cfrac{320 \text{V}}{1.135 \cdot 1.187 \text{Wb} \cdot 52.178 \text{rev/s}}}
$$

**17) Prędkość kątowa podana sprawność elektryczna silnika prądu stałego** M

$$
\begin{aligned} \mathbf{\hat{r}} &\mathbf{v}_{\mathrm{s}} = \frac{\eta_{\mathrm{e}} \cdot \mathbf{V}_{\mathrm{s}} \cdot \mathbf{I}_{\mathrm{a}}}{\tau_{\mathrm{a}}} \\ \mathbf{ex} &\mathbf{52.1788} \mathrm{rev/s} = \frac{0.8 \cdot 240 \mathrm{V} \cdot 0.724 \mathrm{A}}{0.424 \mathrm{N}^{*} \mathrm{m}} \end{aligned}
$$

丽

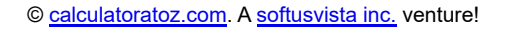

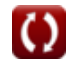

**[Otwórz kalkulator](https://www.calculatoratoz.com/pl/armature-current-of-dc-motor-calculator/Calc-3262)** 

**[Otwórz kalkulator](https://www.calculatoratoz.com/pl/angular-speed-given-electrical-efficiency-of-dc-motor-calculator/Calc-3797)** 

**DC Motor Characteristics Formulas...** 7/13

**18) Prędkość silnika prądu stałego z danym strumieniem**

$$
N = \frac{V_s - I_a \cdot R_a}{K_f \cdot \Phi}
$$
\n  
\n**ex** 1290.586rev/min =  $\frac{240V - 0.724A \cdot 80\Omega}{1.135 \cdot 1.187 Wb}$   
\n**19** Prefkosć silnika silnika prądu stalego C  
\n
$$
N = \frac{60 \cdot n_{||} \cdot E_b}{Z \cdot n \cdot \Phi}
$$
\n  
\n**ex** 1289.983rev/min =  $\frac{60 \cdot 6 \cdot 24.943V}{14 \cdot 4 \cdot 1.187 Wb}$   
\n**20** Przetworzona moc podana spravność elektryczna silnika prądu  
\nstalego C  
\n**Ex** P<sub>conv</sub> =  $\eta_e \cdot P_{in}$   
\n**ex** 62.4W = 0.8 · 78W  
\n**21** Spravność elektryczna silnika prądu stalego C  
\n
$$
n_e = \frac{\tau_a \cdot \omega_s}{V_s \cdot I_a}
$$
\n  
\n**ex** 0.799988 =  $\frac{0.424N*m \cdot 52.178rev/s}{240V \cdot 0.724A}$ 

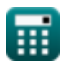

 $\Omega$ 

**DC Motor Characteristics Formulas...** 8/13

**22) Sprawność mechaniczna silnika prądu stałego** 

| $n_{\rm m} = \frac{\tau_a}{\tau}$ | Obviously                                                                           |                                                                       |
|-----------------------------------|-------------------------------------------------------------------------------------|-----------------------------------------------------------------------|
| $n_{\rm m} = \frac{\tau_a}{\tau}$ | $0.600567 = \frac{0.424N*_{\rm m}}{0.706N*_{\rm m}}$                                |                                                                       |
| $R$                               | $K_f = \frac{V_s - I_a \cdot R_a}{\Phi \cdot N}$                                    | $K_f = \frac{V_s - I_a \cdot R_a}{1.187Wb \cdot 1290 \text{rev/min}}$ |
| $R$                               | $1.135516 = \frac{240V - 0.724A \cdot 80\Omega}{1.187Wb \cdot 1290 \text{rev/min}}$ |                                                                       |
| $R$                               | $C_{loss} = P_{core} + L_m$                                                         | $C_{\text{two'z kalkulator}}$                                         |
| $R$                               | $15.9W = 6.8W + 9.1W$                                                               |                                                                       |
| $R$                               | $\Phi = \frac{V_s - I_a \cdot R_a}{K_f \cdot N}$                                    | $C_{\text{two'z kalkulator}}$                                         |
| $R$                               | $\Phi = \frac{V_s - I_a \cdot R_a}{K_f \cdot N}$                                    | $C_{\text{two'z kalkulator}}$                                         |
| $R$                               | $0.137539Wb = \frac{240V - 0.724A \cdot 80\Omega}{1.135 \cdot 1290 \text{rev/min}}$ |                                                                       |

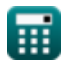

 $\boldsymbol{\Omega}$ 

*DC Motor Characteristics Formulas...* 9/13

**26) Utrata rdzenia z uwagi na utratę mechaniczną silnika prądu stałego** 

$$
\begin{aligned}\n\text{fx} \boxed{\text{P}_{\text{core}} = \text{C}_{\text{loss}} - \text{L}_{\text{m}}}\n\\
\text{ex} \boxed{6.8W = 15.9W - 9.1W}\n\end{aligned}
$$
\nOutwórz kalkulator C

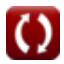

### **Używane zmienne**

- **Closs** Stała strata *(Wat)*
- **E<sup>b</sup>** Powrót EMF *(Wolt)*
- **f** Częstotliwość *(Herc)*
- **I** Prąd elektryczny *(Amper)*
- **I<sup>a</sup>** Prąd twornika *(Amper)*
- **Ish** Prąd pola bocznikowego *(Amper)*
- **K<sup>f</sup>** Stała budowy maszyn
- **L<sup>m</sup>** Straty mechaniczne *(Wat)*
- **n** Liczba słupów
- **N** Prędkość silnika *(Obrotów na minutę)*
- **n||** Liczba ścieżek równoległych  $\bullet$
- **Pconv** Przekształcona moc *(Wat)*
- **Pcore** Straty rdzenia *(Wat)*
- **Pcu(a)** Utrata miedzi w tworniku *(Wat)*
- **Pcu(f)** Straty miedzi polowej *(Wat)*
- **Pin** Moc wejściowa *(Wat)*
- **Ploss** Utrata mocy *(Wat)*
- **P<sup>m</sup>** Moc mechaniczna *(Wat)*
- **Pout** Moc wyjściowa *(Wat)*
- **R<sup>a</sup>** Rezystancja twornika *(Om)*
- **V<sup>a</sup>** Napięcie twornika *(Wolt)*

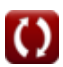

*DC Motor Characteristics Formulas...* 11/13

- **V<sup>s</sup>** Napięcie zasilania *(Wolt)*
- **Z** Liczba przewodów
- **η<sup>e</sup>** Sprawność elektryczna
- **η<sup>m</sup>** Sprawność mechaniczna
- **η<sup>o</sup>** Ogólna wydajność
- **τ** Moment obrotowy silnika *(Newtonometr)*
- **τ<sup>a</sup>** Moment obrotowy twornika *(Newtonometr)*
- **Φ** Strumień magnetyczny *(Weber)*
- **ω<sup>s</sup>** Prędkość kątowa *(Rewolucja na sekundę)*

### **Stałe, funkcje, stosowane pomiary**

- Pomiar: **Prąd elektryczny** in Amper (A) *Prąd elektryczny Konwersja jednostek*
- Pomiar: **Moc** in Wat (W) *Moc Konwersja jednostek*
- Pomiar: **Częstotliwość** in Herc (Hz) *Częstotliwość Konwersja jednostek*
- Pomiar: **Strumień magnetyczny** in Weber (Wb) *Strumień magnetyczny Konwersja jednostek*
- Pomiar: **Odporność elektryczna** in Om (Ω) *Odporność elektryczna Konwersja jednostek*
- Pomiar: **Potencjał elektryczny** in Wolt (V) *Potencjał elektryczny Konwersja jednostek*
- Pomiar: **Prędkość kątowa** in Rewolucja na sekundę (rev/s), Obrotów na minutę (rev/min)

*Prędkość kątowa Konwersja jednostek*

Pomiar: **Moment obrotowy** in Newtonometr (N\*m) *Moment obrotowy Konwersja jednostek*

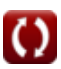

*DC Motor Characteristics Formulas...* 13/13

## **Sprawdź inne listy formuł**

- **Charakterystyka silnika prądu stałego Formuły**
- **Silnik bocznikowy prądu stałego Formuły**
- **Silnik serii DC Formuły**

Nie krępuj się UDOSTĘPNIJ ten dokument swoim znajomym!

### **PDF Dostępne w**

[English](https://www.calculatoratoz.com/PDF/Nodes/8086/Dc-motor-characteristics-Formulas_en.PDF) [Spanish](https://www.calculatoratoz.com/PDF/Nodes/8086/Dc-motor-characteristics-Formulas_es.PDF) [French](https://www.calculatoratoz.com/PDF/Nodes/8086/Dc-motor-characteristics-Formulas_fr.PDF) [German](https://www.calculatoratoz.com/PDF/Nodes/8086/Dc-motor-characteristics-Formulas_de.PDF) [Russian](https://www.calculatoratoz.com/PDF/Nodes/8086/Dc-motor-characteristics-Formulas_ru.PDF) [Italian](https://www.calculatoratoz.com/PDF/Nodes/8086/Dc-motor-characteristics-Formulas_it.PDF) [Portuguese](https://www.calculatoratoz.com/PDF/Nodes/8086/Dc-motor-characteristics-Formulas_pt.PDF) [Polish](https://www.calculatoratoz.com/PDF/Nodes/8086/Dc-motor-characteristics-Formulas_pl.PDF) [Dutch](https://www.calculatoratoz.com/PDF/Nodes/8086/Dc-motor-characteristics-Formulas_nl.PDF)

*7/18/2023 | 10:01:35 AM UTC [Zostaw swoją opinię tutaj...](https://docs.google.com/forms/d/e/1FAIpQLSf4b4wDgl-KBPJGChMJCxFlqrHvFdmw4Z8WHDP7MoWEdk8QOw/viewform?usp=pp_url&entry.1491156970=Charakterystyka%20silnika%20pr%C4%85du%20sta%C5%82ego%20Formu%C5%82y)*

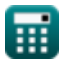

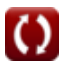